# **METR 130: Lecture 6**

Air Pollution Meteorology& Gaussian Model Spring Semester, 2011 (May 10, 2011)

### **TURBULENCE AVERAGING …**

#### **Instantaneous Averaged**

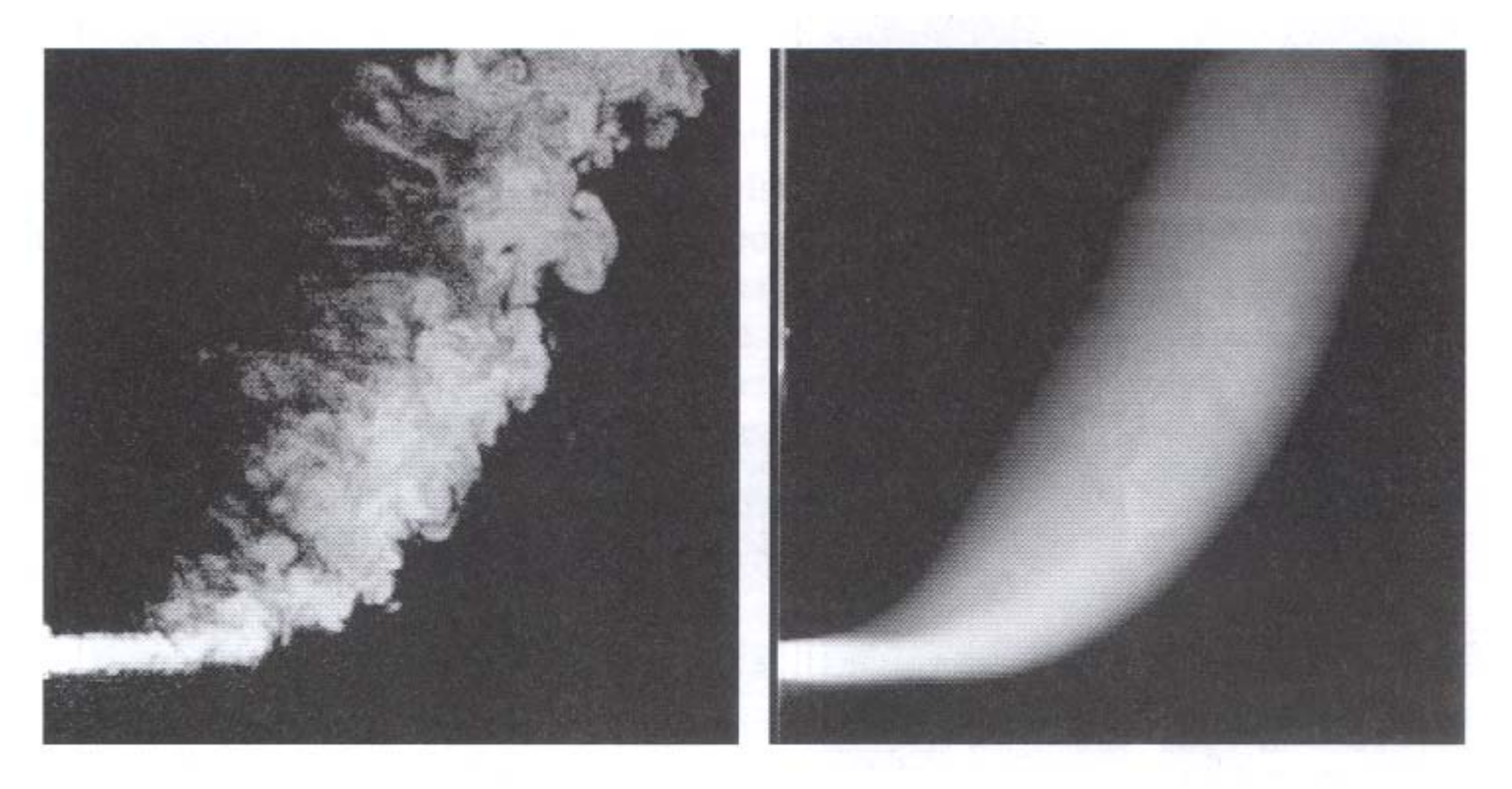

Figure 1.3 Instantaneous and time averaged views of a jet in cross flow. The jet exits from the wall at left into a stream flowing from bottom to top (Su & Mungal, 1999).

## **Spreading of plume as it travels downwind**

Each line below is a trajectory of a different particle released from point  $(x,y) = (0,0)$  and traveling downwind from left to right across graph. Note spreading with downwind travel of various trajectories. Can characterize the spreading of the plume as the evolution with distance (x) of the standard deviation ( $\sigma$ ) of particle positions (y), that is by  $\sigma(x)$ .

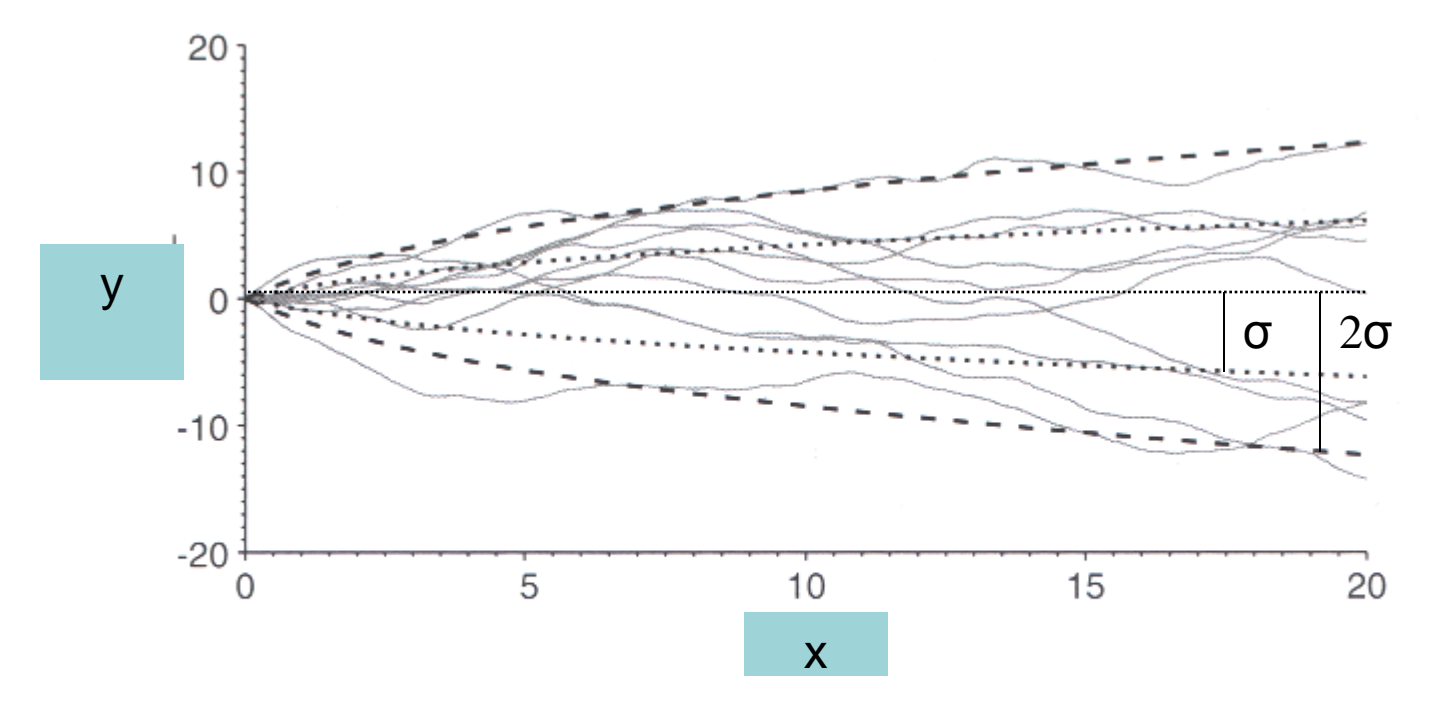

## **Gaussian Distribution**

$$
P(x) = \frac{1}{\sigma\sqrt{2\pi}}\exp\left(-\frac{(x-\mu)^2}{2\sigma^2}\right)
$$

where …

x is an individual sample from a random distribution  $P(x)$  is the probability that an individual sample has a value = x μ is the mean value of the samples σ is the standard deviation of the samples

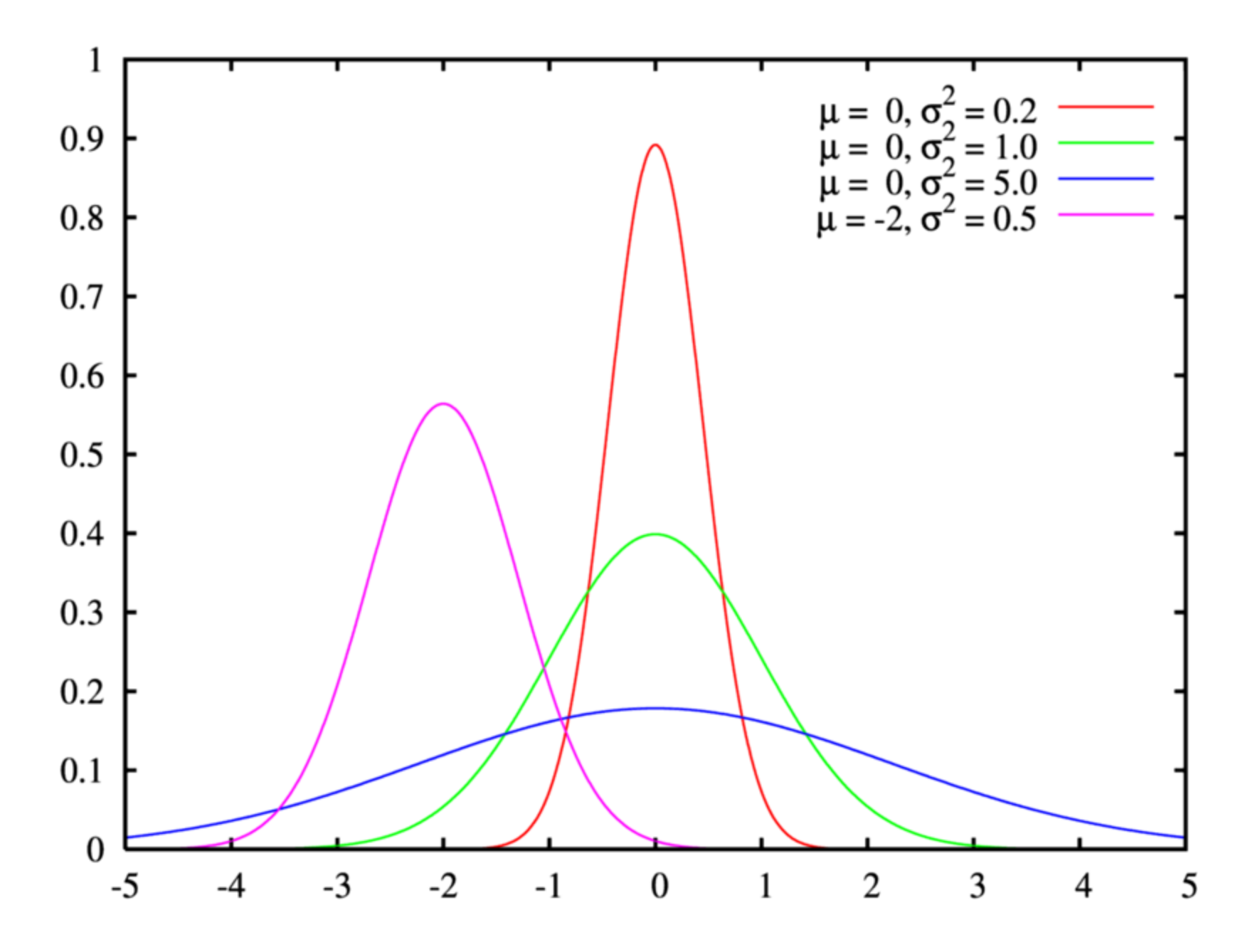

*(from Wikipedia: "Google" Normal Distribution)*

#### **APPLICATION TO POLLUTION PLUME …**

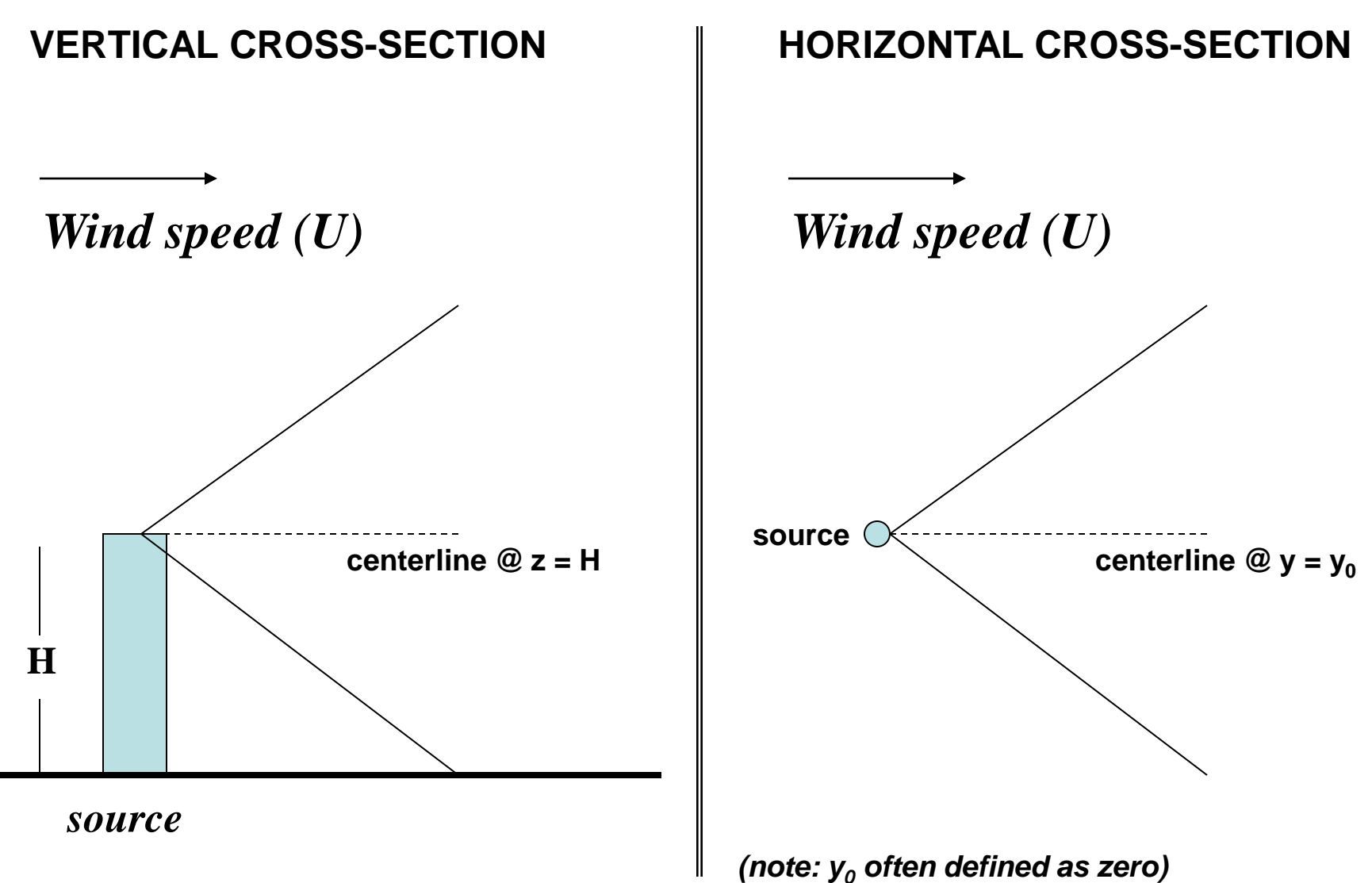

### **Gaussian Model: Continuous Source**

$$
C = \frac{Q}{2\pi u \sigma_y \sigma_z} \exp\left[-\frac{1}{2}\frac{y^2}{\sigma_y^2}\right] \exp\left[-\frac{1}{2}\frac{(z-H)^2}{\sigma_z^2}\right] \quad (19.2)
$$

## **Gaussian Model: Continuous Source (including surface reflection term)**

$$
C = \frac{Q}{2\pi u \sigma_y \sigma_z} \exp\left(-\frac{1}{2}\frac{y^2}{\sigma_y^2}\right) \left\{ \exp\left(-\frac{1}{2}\frac{(z-H)^2}{\sigma_z^2}\right) + \exp\left(-\frac{1}{2}\frac{(z+H)^2}{\sigma_z^2}\right) \right\}
$$

- C Pollutant air concentration (grams per cubic meter)
- Q Emission rate (grams per second)
- $x -$  Downwind distance from source  $(x = 0)$
- $y$  Lateral position relative to centerline  $(y = 0)$
- $z$  Height above surface  $(z = 0)$
- $\sigma_{v}$  Lateral plume spread (meters)
- $\sigma_z$  Vertical plume spread (meters)
- U Wind speed (m/s)
- H Effective plume height =  $h_s + \Delta h$
- $h_s$  Dource stack height
- ∆h Plume rise

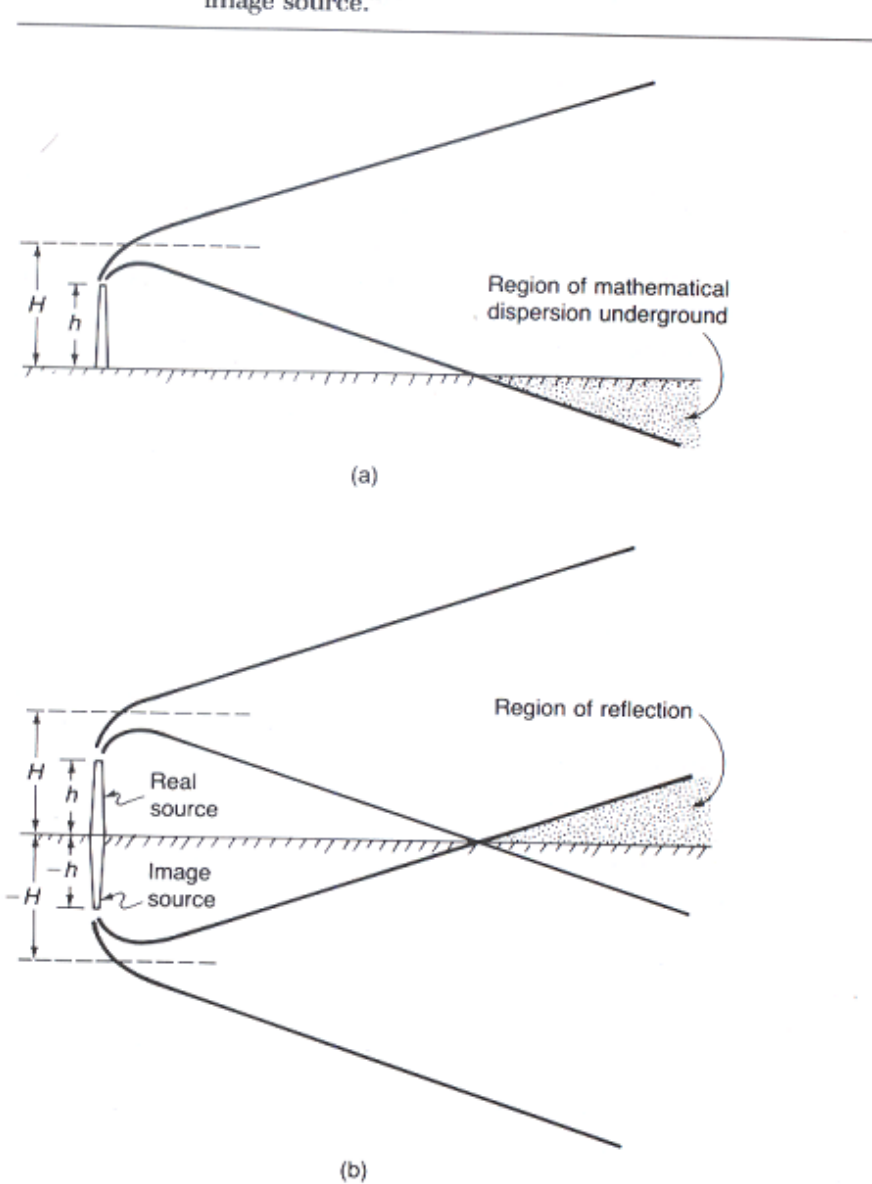

**Figure 19.5** Schematic diagram depicting (a) mathematical dispersion of pollutants underground and (b) reflection due to an "image source."

#### **Gaussian Model: Continuous Source (reflection terms for surface & elevated inversion)**

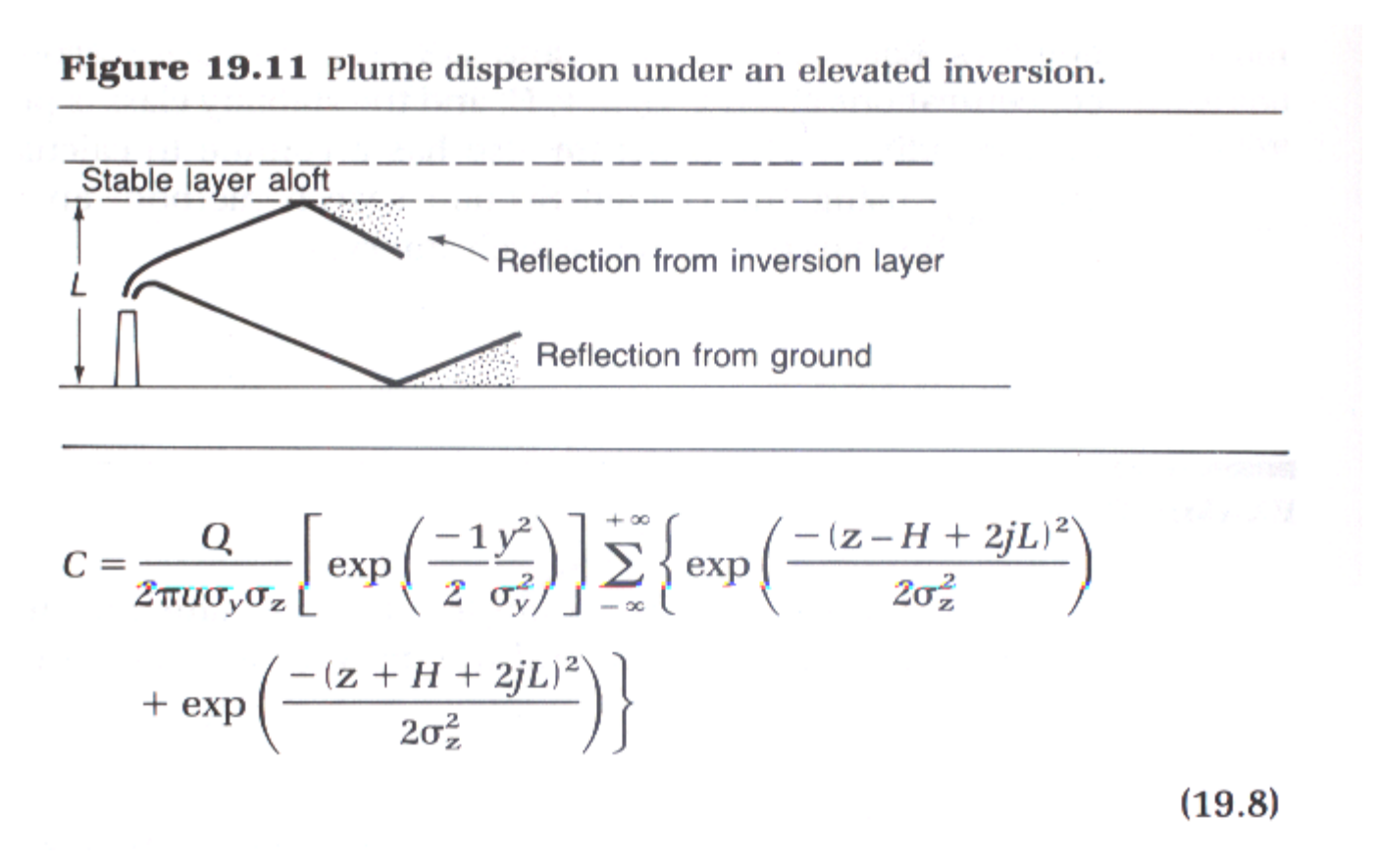

 $L = h_i =$  boundary layer depth Summation is over j, in practice j summed from -2 to 2

### **PASQUILL-GIFFORD CURVES: SIGMA-Y**

Figure 19.7 Horizontal dispersion coefficient as a function of downwind distance from the source.

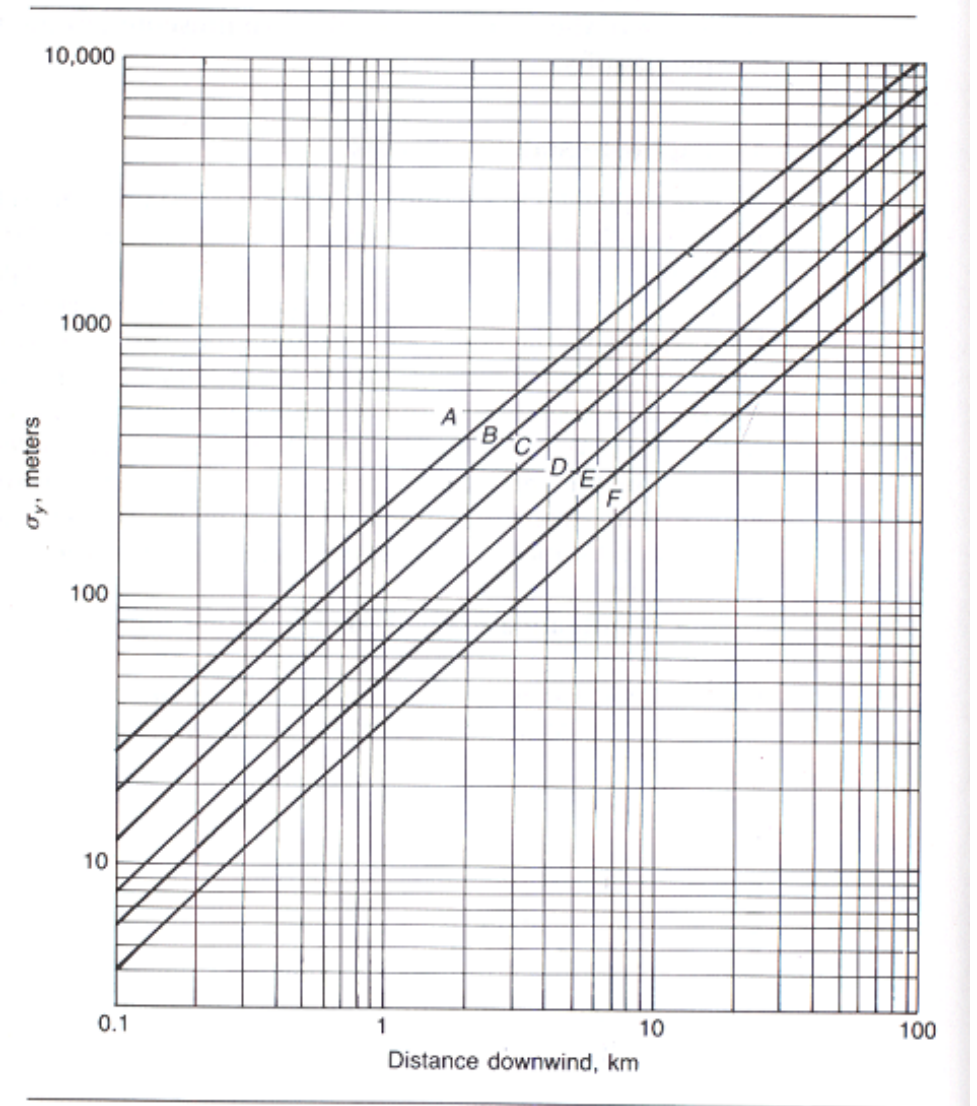

Adapted from Turner, 1970.

#### **PASQUILL-GIFFORD CURVES: SIGMA-Z**

Figure 19.8 Vertical dispersion coefficient as a function of downwind distance from the source.

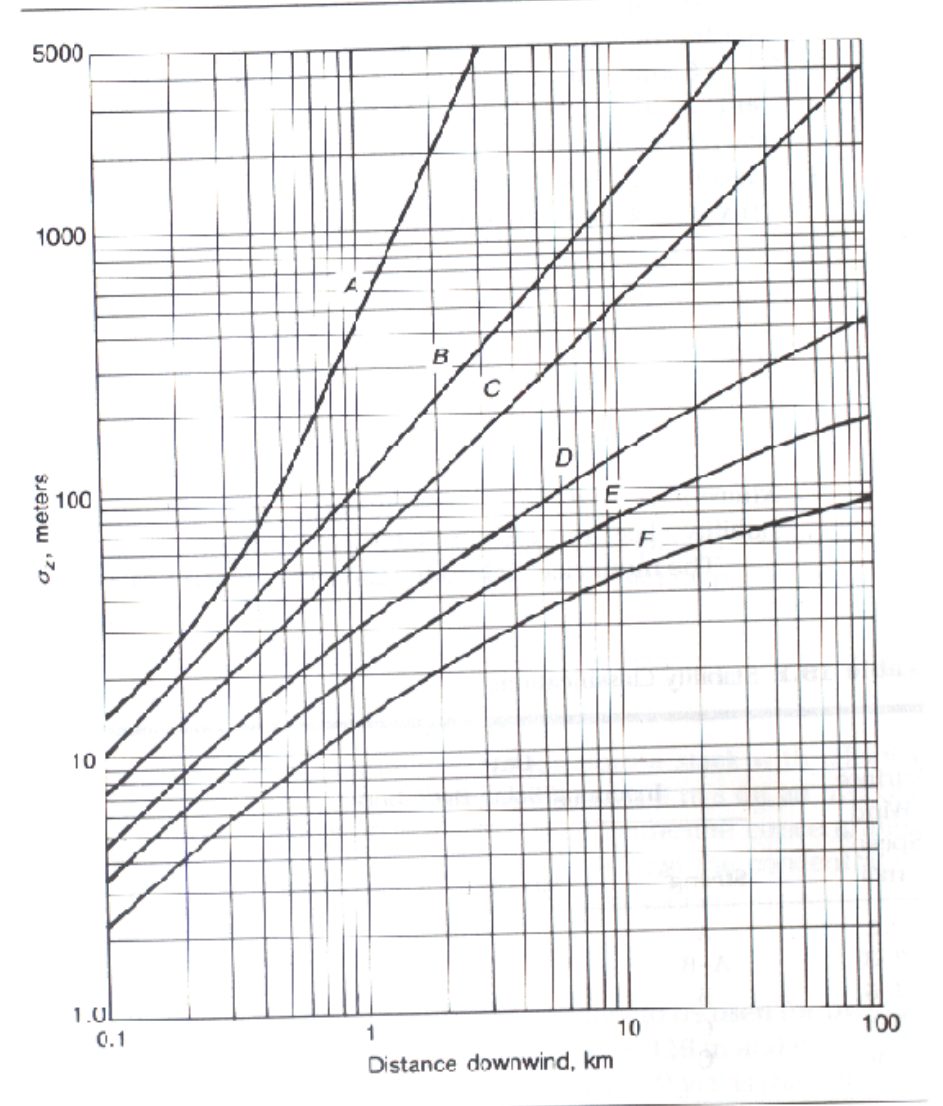

*From Cooper & Alley, "Air Pollution Control: A Design Approach"*

Adapted from Turner, 1970.

### **PASQULL-GIFFORD STABILITY CLASSES**

Table 19.1 Stability Classifications\*

| <b>Surface</b><br>Wind<br>Speed <sup>a</sup><br>m/s |  | Day<br>Incoming Solar Radiation |                       |                     | Night<br>Cloudiness <sup>e</sup> |                       |
|-----------------------------------------------------|--|---------------------------------|-----------------------|---------------------|----------------------------------|-----------------------|
|                                                     |  | <b>Strong</b> <sup>b</sup>      | Moderate <sup>c</sup> | Slight <sup>d</sup> | Cloudy<br>$(\geq 4/8)$           | Clear<br>$(\leq 3/8)$ |
| $<$ 2                                               |  | А                               | $A - B^f$             | В                   | E                                | F                     |
| $2 - 3$                                             |  | $A - B$                         | В                     |                     | Е                                | F                     |
| $3 - 5$                                             |  | В                               | B-C                   |                     | D                                | E                     |
| $5 - 6$                                             |  | C                               | $C-D$                 | D                   | D                                | D                     |
| >6                                                  |  | C                               | D                     |                     | D                                |                       |

**NOTES:** 

- a. Surface wind speed is measured at 10 m above the ground.
- b. Corresponds to clear summer day with sun higher than 60° above the horizon.
- c. Corresponds to a summer day with a few broken clouds, or a clear day with sun 35-60° above the horizon.
- d. Corresponds to a fall afternoon, or a cloudy summer day, or clear summer day with the sun  $15 - 35^\circ$ .
- e. Cloudiness is defined as the fraction of sky covered by clouds.
- f. For A-B, B-C, or C-D conditions, average the values obtained for each.
- $A = \text{Very unstable}$  $D =$  Neutral
- $B =$  Moderately unstable  $E =$  Slightly stable
- $C = S$ lightly unstable  $F = Stable$

Regardless of wind speed, Class D should be assumed for overcast conditions, day or night.

Adapted from Turner, 1970.

## **Briggs' Formulas**

| Pasquill Type | $\sigma_{\rm v}$ (m)        | $\sigma_{2}$ (m)            |  |
|---------------|-----------------------------|-----------------------------|--|
|               | $0.22x(1 + 0.0001x)^{-1/2}$ | $0.20x^*$                   |  |
| А<br>В        | $0.16x(1 + 0.0001x)^{-1/2}$ | 0.12x                       |  |
| C             | $0.11x(1 + 0.0001x)^{-1/2}$ | $0.08x(1 + 0.0002x)^{-1/2}$ |  |
| D             | $0.08x(1 + 0.0001x)^{-1/2}$ | $0.06x(1 + 0.0015x)^{-1/2}$ |  |
| Е             | $0.06x(1 + 0.0001x)^{-1/2}$ | $0.03x(1 + 0.0003x)^{-1}$   |  |
| F             | $0.04x(1 + 0.0001x)^{-1/2}$ | $0.016x(1 + 0.0003x)^{-1}$  |  |

Table 9.3 Briggs' (1973) Interpolation Formulas for Open Country

 $*_X$  is the distance downwind of the source in meters.

#### *From Arya, S. P., "Air Pollution Meteorology and Dispersion"*

## **Final Exam (Practice Questions) …**

19.1 For an emission rate of 200 g/s, an effective stack height of 80 m, Class C stability, and a wind speed at stack height of 8 m/s, calculate the ground-level concentration of a nonreactive pollutant: (a) 1000 m directly downwind; and (b) 5000 m directly downwind.

## **Emission Calculation (for take-home problem)**

Emission Rate (Q) = Emission Factor  $\times$  Coal Feed Rate  $\times$  (1 – Control Efficiency)

kg SO2 per second kg SO2 per Mg Coal Mg Coal per second

#### Power Generation = HHV for Coal  $\times$  Coal Feed Rate  $\times$  Thermal Efficiency

MWatts MJoules per kg coal kg coal per second

Various unit conversions are necessary when applying these equations to the take-home problem. Make sure you check footnotes 'a' and 'b' when looking up AP-42 emission factor in Table 1.1-3.